## **Routing Dinamico RIP su 3 Aree** autore: Roberto Bandiera – 30/12/2014

## **Obiettivi: Scelta del Piano degli Indirizzi e Considerazioni sul Routing Dinamico RIP**

Si consideri una rete aziendale costituita da una dorsale e da 3 aree:

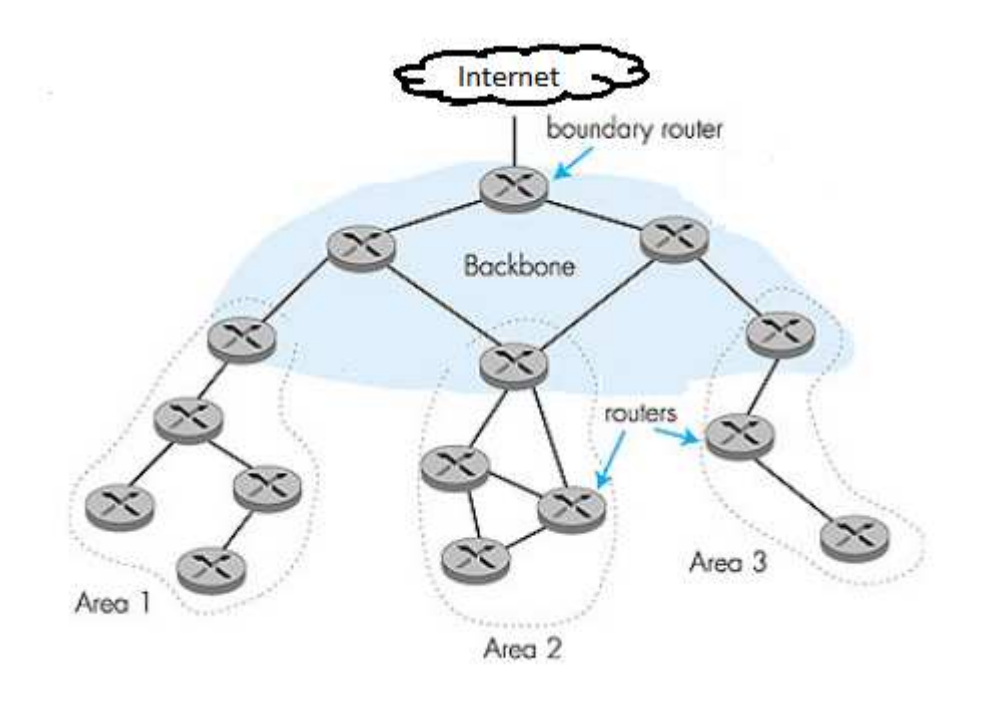

Si assegnano indirizzi IP pubblici a tutti i link della dorsale (backbone); si tratta dei seguenti indirizzi di rete: 212.1.1.0/30, 212.1.1.4/30, 212.1.1.8/30, 212.1.1.12/30, 212.1.1.16/30, 212.1.1.20/30. Le reti delle 3 aree avranno invece indirizzi IP privati.

Si vuole applicare il routing dinamico **RIP versione 1** a tutti i router della rete.

Il Boundary Router avrà anche la configurazione statica della "default route" che indirizza tutto il traffico Internet sulla seriale Ser0 verso il Provider:

R(config)# ip route 0.0.0.0 0.0.0.0 Ser0

Tale informazione verrà trasmessa automaticamente agli altri router grazie al comando "default-information originate". La configurazione del routing dinamico RIP del boundary router sarà pertanto la seguente:

R(config)# router rip R(config-router)# network 212.1.1.0 R(config-router)# passive-interface Ser0 R(config-router)# default-information originate R(config-router)# end

Si fa notare che la rete 212.1.1.0 comprende tutte le sottoreti usate nei link della dorsale.

Per quanto riguarda la scelta del piano degli indirizzi si propongono le seguenti alternative:

- 1. Area 1: reti 192.168.x.0/24 con x = 10, 11, 12, …. Area 2: reti 192.168.y.0/24 con y = 20, 21, 22, …. Area 3: reti 192.168.z.0/24 con z = 30, 31, 32, ….
- 2. Area 1: reti 172.16.x.0/24 con x = 0, 1, 2, …. Area 2: reti 172.17.x.0/24 con x = 0, 1, 2, .... Area 3: reti 172.18.x.0/24 con x = 0, 1, 2, ....
- 3. Area 1: reti 10.1.x.0/24 con x = 0, 1, 2, … Area 2: reti 10.2.x.0/24 con x = 0, 1, 2, ... Area 3: reti 10.3.x.0/24 con x = 0, 1, 2, …

Si ricorda che RIP versione 1 è un protocollo *classful* e pertanto considera solo reti di classe A, B, C. Infatti, secondo questo protocollo, i Router comunicano ai loro vicini solo gli indirizzi delle reti conosciute senza comunicarne la subnetmask.

In pratica il protocollo RIP funziona bene se abbiamo tutte reti diverse, come nel caso 1.

Il protocollo RIP funziona bene anche quando abbiamo solo sottoreti di una medesima rete ed esse hanno la stessa subnetmask. In questo caso i diversi router ricevono gli indirizzi delle diverse sottoreti e assumono come loro subnetmask la subnetmask comune a tutte le reti che è conosciuta grazie alle informazioni di configurazione delle reti direttamente connesse alle sue interfacce: questo è il caso 2.

Nel caso 3, invece, si ha una discontiguità negli indirizzi di rete assegnati: nelle diverse aree sono presenti sottoreti della stessa rete di classe A 10.0.0.0 ma tra un'area e l'altra ci sono dei link con indirizzi diversi, del tipo 212.1.1.x. In questo caso i router che si interfacciano alla dorsale, inviano sull'interfaccia di indirizzo 212.1.1.x la comunicazione che loro conoscono la rete 10.0.0.0. In questo modo i router della dorsale riceveranno dai router delle 3 diverse aree la medesima informazione, ovvero che tutti hanno la rete 10.0.0.0. A questo punto nelle tabelle di routing non si sarà più in grado di distinguere tra le sottoreti effettivamente presenti in un'area piuttosto che in un'altra area! Questo fatto tipicamente causa dei "routing loop"!

La scelta tra le opzioni 1 e 2 è dettata da questioni di efficienza:

- nel caso 1 ogni router riceverà n informazioni relative alle n reti presenti complessivamente nelle 3 aree.
- nel caso 2, invece, ogni router che si interfaccia con la dorsale trasmetterà solo un'unica informazione per comunicare che lui ha ad esempio la rete 172.16.0.0. Questa informazione riassume automaticamente tutte le singole sottoreti dell'area in questione. In definitiva i router della dorsale avranno solo le informazioni relative alle proprie reti direttamente connesse (212.1.1.x) e alle 3 reti delle 3 aree: 172.16.0.0 172.17.0.0 e 172.18.0.0. Infine i router di un'area conosceranno in dettaglio tutte le sottoreti della propria area, la rete 212.1.1.0 che comprende tutte le sottoreti usate nei link della dorsale e le 2 reti che riassumono le due restanti aree.

E' evidente che nel caso 2 le tabelle di routing siano molto più piccole e quindi più efficienti rispetto al caso 1.

I comandi di configurazione per i router interni all'area 1 sono, nel caso 1:

R(config)# router rip R(config-router)# network 192.168……. R(config-router)# network 192.168……. R(config-router)# network 192.168……. R(config-router)# end

e nel caso 2:

R(config)# router rip R(config-router)# network 172.16.0.0 R(config-router)# end

L'unico modo per poter applicare il piano di indirizzi del caso 3 è quello di utilizzare **RIP versione 2** che consente di disabilitare l'auto-summarization delle sottoreti.

Si ricorda che RIP versione 2 è un protocollo *classless* e che pertanto esso è sempre in grado di considerare tutte le diverse sottoreti in quanto esso comunica ai router vicini gli indirizzi delle reti conosciute e le relative subnetmask.

Per la configurazione si deve specificare anche il comando "version 2":

R(config)# router rip R(config-router)# version 2 R(config-router)# network 10.0.0.0 R(config-router)# end

Si deve prestare attenzione al fatto però che per default il protocollo RIP 2 esegue l'auto-summarization delle reti e quindi per default si comporta praticamente come RIP versione 1. In particolare, per le nostre esigenze, risulta pertanto necessario disabilitare l'auto-summarization nei router che si interfacciano alla dorsale. Questo lo si ottiene con il comando "no auto-summary":

R(config)# router rip R(config-router)# version 2 R(config-router)# no auto-summary R(config-router)# network 10.0.0.0 R(config-router)# network 212.1.1.0 R(config-router)# end

## **Automatic Summarization in RIP**

RIP effettua l'auto-summarization delle sottoreti di una rete ogni volta che deve comunicare la presenza di tali sottoreti su una interfaccia che ha un diverso indirizzo di rete.

Esempio: tutte le sottoreti 10.x.y.0/24 vengono riassunte come rete 10.0.0.0 quando la loro presenza deve essere comunicata su una interfaccia che ha indirizzo di rete 212.1.1.0.

Questo comportamento è attuato da tutti i protocolli di tipo distance vector: RIP, RIPv2, IGRP, EIGRP.

RIPv2 e EIGRP consentono di disabilitare l'automatic summarization, essendo classless; invece RIP e IGRP no, essendo classful.

Nel caso in cui in un'area si volesse gestire una sala conferenze con più di 250 persone, occorrerebbe utilizzare una sottorete con subnetmask diversa da /24: per esempio la rete 10.1.128.0/17, che accorpa tutte le sottoreti dalla 10.1.128.0/24 alla 10.1.255.0/24 e quindi consente di avere fino a 128 \* 256 – 2 = 32766 host.

In questo caso il protocollo da usare è **RIP versione 2** in quanto esso è in grado di distinguere le diverse sottoreti in modo adeguato (cosa non possibile con RIP vers. 1).